## Консультации

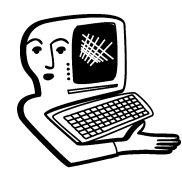

## МУЛЬТИМЕДИА-**КОНСУЛЬТАЦИИ**

Мультимедийное, интерактивное оборудование становится всё более необходимым в образовании. На вопросы о комплектации образовательных учреждений средствами мультимедиа, о возможности применения этого оборудования отвечают ведущие специалисты ИНТМЕДИА.

1. Какую операционную сис-• тему предпочтительнее устанавливать на ПК? 2. Какое ПО необходимо приобрести вместе с интерактивной доской? У кого? 3. В условиях ограниченных поставок досок, в какие предметные кабинеты их лучше устанавливать (есть кабинеты с мультимедийными ПК и проекторами и интерактивными досками)? На каких предметах использование доски эффективнее?  $H.C.$ 

1. Интерактивные доски рассчитаны на взаимодействие с компьютерами, на которых установлены Windows. .<br>Начиная с Windows 98 (предпочтительно Windows XP Professional Edition servise pack 2).

2. Драйверы прилагаются ко всем устройствам. Они обеспечивают взаимодействие доски с компьютером. И позволяют работать с любым компьютерным софтом. Вы получаете огромный компьютерный экран, видный всему классу. И можете пользоваться любым ПО, который встаёт на вашем компьютере. Кроме того, есть доски, укомплектованные некоторым специальным софтом, который позволяет «украшать» выступление (рисовать поверх изображения и пр.) и запоминать скриншоты экранов в виде последовательности картинок. Эти возможности удобны, но нужны не всегда и не всем.

Главную задачу — взаимодействие с компьютером - выполняет драйвер.

3. Ставить доски лучше вначале там, где учителя активно используют компьютер или готовы активно использовать компьютер. Повторяем: интерактивная доска - это большой «сенсорный» компьютерный экран. Коллеги, которые уже получили доски для своих школ, разместили их в кабинетах физики, математики, химии, биологии, русского языка и литературы. Однако всё зависит от ситуации в каждой конкретной школе.

А будут ли писаться драйверы под Юникс-Линукс? Но предложение установить Виндовс не корректно. Если бы была возможность использовать Виндовс, то и проблем бы не было. Мой вопрос исходит из сегодняшней ситуации с борьбой за лицензионность софта в школе и т.п. Один из вариантов решения комплекса этих проблем связан со «свободным ПО». Есть ошушение, что многие будут пытаться идти в этом направлении, поэтому интересна позиция производителей досок. Будут ли они поддерживать «свободное ПО» или своей привязкой к Виндовс будут поддерживать MS? Андрей Викторович

Работая над Вашим вопросом. ИНТ уже поставил перед производителями досок проблему совместимости со свободными  $OC$ 

Будем надеяться, что в ближайшее время она будет решена. Пока что поиск обнаружил в Сети следы некоего драйвера, однако ссылка не открыла нужной страницы.

Вы пишете, что доска позволяет работать с «любыми электронными демонстрационными материалами и любыми компьютерными программами»... Правильно ли я по-**НИМАЮ, ЧТО ЭТО ОТНОСИТСЯ И К ПК** под Юниксом-Линуксом?.. Андрей Викторович

К сожалению, не написаны драйверы для этих операционных систем. Поэтому ответ на вопрос такой: интерактивные до ски работают со всеми приложениями Windows и совместимы с ОС для Macintosh.

**7** Где можно в Интернете получить рекомендации и программы по использованию интерактивной доски? Поставленные с доской интерак<sup>.</sup> тивные продукты в основной ориентируются на начальную школу. Доска, поставленная нам, не может работать как большой экран монитора. Для её использования необходим мультимедиапроектор, что не особенно удобно. Существуют ли интер активные доски, созданные по другой технологии без проецирования изображения на них с помощью проектора?  $U.K.$ 

Ответим вначале на второй Ваш вопрос.

Чтобы работать с компьютерным изображением, его нужно каким-то образом предъявлять. Поэтому проектор необходим. Альтернатива проектору плазменный или ЖК монитор большого размера со специальной интерактивной накладкой. Такая альтернатива стоит не де. шевле решения с проектором. Кроме того, размеры мониторов меньше размера рабочей поверхности интерактивной доски. Чтобы стоящий у доски не перекрывал световой поток проек-

## **КОНСУЛЬТАЦИИ**

тора, лучше подвесить проектор на потолок с помошью специального крепления.

 $\Pi$ о поводу использования. Интерактивная доска даёт возможность работать на любом уроке и в любой программе, работать мышью, вводить текст (с помощью экранной клавиатуры  $(\Pi y c K)$  Все программы/Стандартные/Специальные возможности/Экранная клавиатура), выходить в Интернет, использовать разные электронные наглядные материалы. Много информации на любые темы в Интернете, в том числе и на нашем портале.

Интерактивную доску можно использовать, конечно, не только в начальной школе. По опыту коллег использование доски повышает интерес к предмету и рейтинг педагога. Проблема только в том, чтобы осознать возможности, которые сейчас действительно безграничны. Методические и технические консультации по использованию интерактивных досок в учебном процессе регулярно проводятся в Институте новых технологий. (http://www.intmedia.ru/con $tacts. asp$ ).

«Смарт» доски и их аналоги-приставки к компьютеру и доске, сенсорные панели... Какие принципиально новые дидактические возможности имеет эта технология? В каких случаях её применение даёт явный выигрыш в обучении и в чём он состоит?

Сергей Игоревич

Интерактивная доска позволяет преподавателю работать с любыми электронными демонстрационными материалами и любыми компьютерными программами, стоя у доски, а не сидя

Мультимедиаконсультации

за компьютером, что делает публичную работу с электронными материалами естественной и понятной зрителям, способствует практически идеальной концентрации внимания.

При работе с компьютерными наглядными пособиями, когда изображение подаётся с проектора на обычный экран, ученики отвлекаются от содержания, наблюдая за действиями учителя, который сидит за компьютером. При использовании интерактивной доски учитель стоит у доски, при этом может выполнять все необходимые действия с компьютером. Есть возможность ввода текста, возможность рисования и письма.

На уроке математики с помощью обычных приложений Windows Вы без труда сможете производить вычисления, обрабатывать результаты опытов. Чертить графики с помощью компьютера можно настолько чётко, как не всегда получится даже у самого опытного учителя.

На уроке русского языка Вы сможете заранее напечатанный текст вывести на экран и предложить ученикам у доски исправлять ошибки или вставлять пропущенные буквы.

Вы можете сделать видеозапись опыта по химии, чтобы исключить возможность неудачного эксперимента. Более того, видео можно в любой момент остановить и обратить внимание учеников на какую-либо деталь в кадре, например, обведя её красным цветом, а затем продолжить показ.

С интерактивной доской показ демонстрационных материалов, собранных в презентацию PowerPoint, упрощается, так как не потребуется тренировать ассистента, который по Вашему кивку будет нажимать клавишу Enter.

Для начальной школы интерактивная доска — невероятно эффективный инструмент концентрации внимания. Пример: идёт изучение формы и цвета, на доске — набор разноцветных фигур и две линейки. Ученики, выходя по очереди, должны выстроить на одной линейке фигурки одной формы, а на другой — одного цвета. Всё это ребёнок делает сам при помощи стилуса, что гораздо интереснее, чем проставлять цифры в рабочей тетради.

Примеры использования интерактивной доски можно приводить до бесконечности. Это мощный инструмент, который в сочетании с Вашей фантазией оживит и сделает урок запоминающимся и интересным.

Существует ли проектор, с которого можно показывать и плёночные слайды, и изображение с компьютера? T.H.

Компьютерное изображение отображает мультимедийный проектор. Для показа слайдов с помощью того же мультимедийного проектора необходимо дополнительное устройство — документ-камера с адаптером для слайдов. Можно также отсканировать плёночные слайды.

После перехода на Linux компьютера перестал показывать проектор. Но если я поменяю провода с одной видеокарты на другую, то изображение есть на проекторе, но отключается монитор. Помогите разобраться. Наталья Николаевна

Причины могут быть следующими.

1) Не настроен вывод на два монитора.

Чаще всего вывод настраивается в меню Система  $\rightarrow$  $\Box$ араметры  $\rightarrow$  Мониторы. Настройка может отличаться в зависимости от дистрибутива системы.

Если нужны более подробные сведения по настройке, то необходимо знать:

какой листрибутив линукса (debian, slackware, ubuntu, suse и тд),

какая рабочая среда (gnome,  $kde$ , х $fce$  или другое).

2) Причиной может быть отсутствие драйверов видеокарты в системе.

Для видеокарты NVIDIA драйверы можно скачать на официальном сайте производителя. Для видеокарт ATI лишь некоторые драйверы доступны для скачивания.

Нужно знать модель видеокарты для точного ответа.

Здравствуйте! Установили программное обеспечение на доску Smart. программу Notebook. все функции работают, калибрация сделана, но маркеры пишут плохо. рукой получается. В чём проблема?

Светлана Ивановна

Рекомендуем обратиться с этой проблемой к поставщикам оборудования.

Где и как можно научиться ра-<br>ботать с интерактивной дос-<br>и́ ботать с интерактивной доской?

Обучение работе на доске для педагогов проводятся в Московском Центре информационных технологий и учебного оборудования (тел. +7 (495)915-13-94). О том, как подготовить иллюстративный материал к выступлению в программе PowerPoint, читайте на http://www.intmedia.ru/techno\_ news.asp?ob\_no=3035. Специальное программное обеспечение для уроков математики вы найдёте на http://www.intedu.ru/index.php?m2=115 $\&$ m1= 0&ms=1#cat\_444 Познакомьтесь, пожалуйста, с опытом коллег, использующих этот софт на уроках математики http://www.int-edu.ru/ page.php?id=912

Обязательным ли является уста**ј**а новка системных блоков прямо на пол или необходимо устанавливать их на подставку — столы не имеют отсека под установку системных блоков?

*Смирнов*

Подставка сбережёт системный блок. Указаний на невозможность её применения мы не обнаружили. Нужно только соблюдать современные требования эргономики. См. п. 2.4.6. Гигиенических требований к условиям обучения в общеобразовательных учреждениях (Санитарно-эпидемиологические правила СанПиН 2.4.2. 1178-02) введённые в действие Постановлением Главного государственного санитарного врача РФ от 28 ноября 2002 г. № 44.

 $\sum$  У меня в классе установлена ин-<br>• серактивная доска Smart Board. Как можно эффективно использовать её на уроках физики и природоведения? Возможно ли дистанционное обучение по работе с такими досками?

Наталья Владимировна

Интерактивная доска — это компьютерный экран для всего класса, поэтому можно построить урок, используя Интернет, заготовки, сделанные в PowerPoint, и любые другие электронные материалы. Можно воспользоваться обучающим программным обеспечением «Живая физика». При подготовке к уроку природоведения можно воспользоваться цифровыми атласами, электронными определителями, цифровыми лабораториями. Дистанционные курсы по предметам http://learning.9151394.ru/

**7** Где можно «скачать» информа- $\ddot{\bullet}$  цию по разработкам уроков географии материков и океанов с применением интерактивной доски? Татьяна Валерьевна

Если Вы имеете в виду уроки на основе специфического (для досок) демонстрационного ПО, то производители дополняют свои модели досок своим же программным обеспечением, и разработки уроков нужно искать у поставщиков оборудования (Panasonic, например, такие материалы предлагает). Но интерактивная доска — это просто большой компьютерный экран, и можно построить урок, используя Интернет, заготовки, сделанные в PowerPoint и любые другие электронные материалы. Можно, в частности, воспользоваться обучающим программным обеспечением «Живая

## КОНСУЛЬТАЦИИ

география», здесь Вы найдёте мастер-классы: http://www.int-edu.ru/  $page.$ oho?id=927.

 $\sum$  Хотим приобрести для класса • мультимедийный проектор для работы с рефератами, что в него должно входить (например, проектор, такой-то, ноутбук, кабель, подставка такая-то)? Людмила Владимировна

Проектор, компьютер, столик для проектора (или потолочное крепление), экран, звукоусилительная система, кабели — примерно такой комплект можно подобрать для Вашего класса. Существует типовой расширенный комплект для школ.